## Скачать архив с файлами.

Продавец предоставляет покупателю, делающему большую закупку, скидку по следующим правилам:

- на каждый второй товар стоимостью больше 50 рублей предоставляется скидка 25 %;

- общая стоимость покупки со скидкой округляется вверх до целого числа рублей;

- порядок товаров в списке определяет продавец и делает это так, чтобы общая сумма скидки была наименьшей.

По известной стоим и каждого товара в покупке необходимо определить общую стоимость покупки с учётом скидки и стоимость самого дорогого товара, на который будет предоставлена скидка.

## Входные данные

Первая строка входного файла содержит число N - общее количество купленных товаров. Каждая из следующих N строк содержит одно целое число – стоимость товара в рублях.

В ответе запишите два целых числа (в отдельные поля для ответов без точек и дополнительных символов): сначала общую стоимость покупки с учётом скидки, затем стоимость самого дорогого товара, на который будет предоставлена скидка.

## Пример входного файла

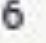

- 125
- 50
- 
- 490
- 215
- 144
- 320

В данном случае товар стоимостью 50 не участвует в определении скидки, остальные товары продавцу выгодно расположить в таком порядке цен: 490, 125, 215, 144, 320. Тогда скидка предоставляется на товары стоимостью 125 и 144. Стоимость этих двух товаров со скидкой составит 201,75 руб., после округления - 202 руб. Общая стоимость покупки составит:

50 + 490 + 215 + 320 + 202 = 1277 руб. Самый дорогой товар, на который будет получена скидка, стоит 144 руб.

В ответе нужно записать числа 1277 и 144.

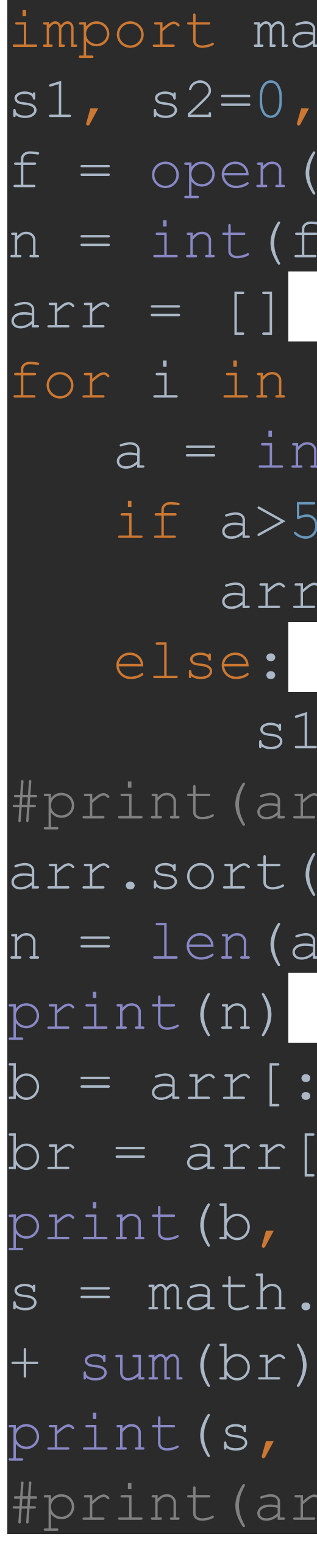

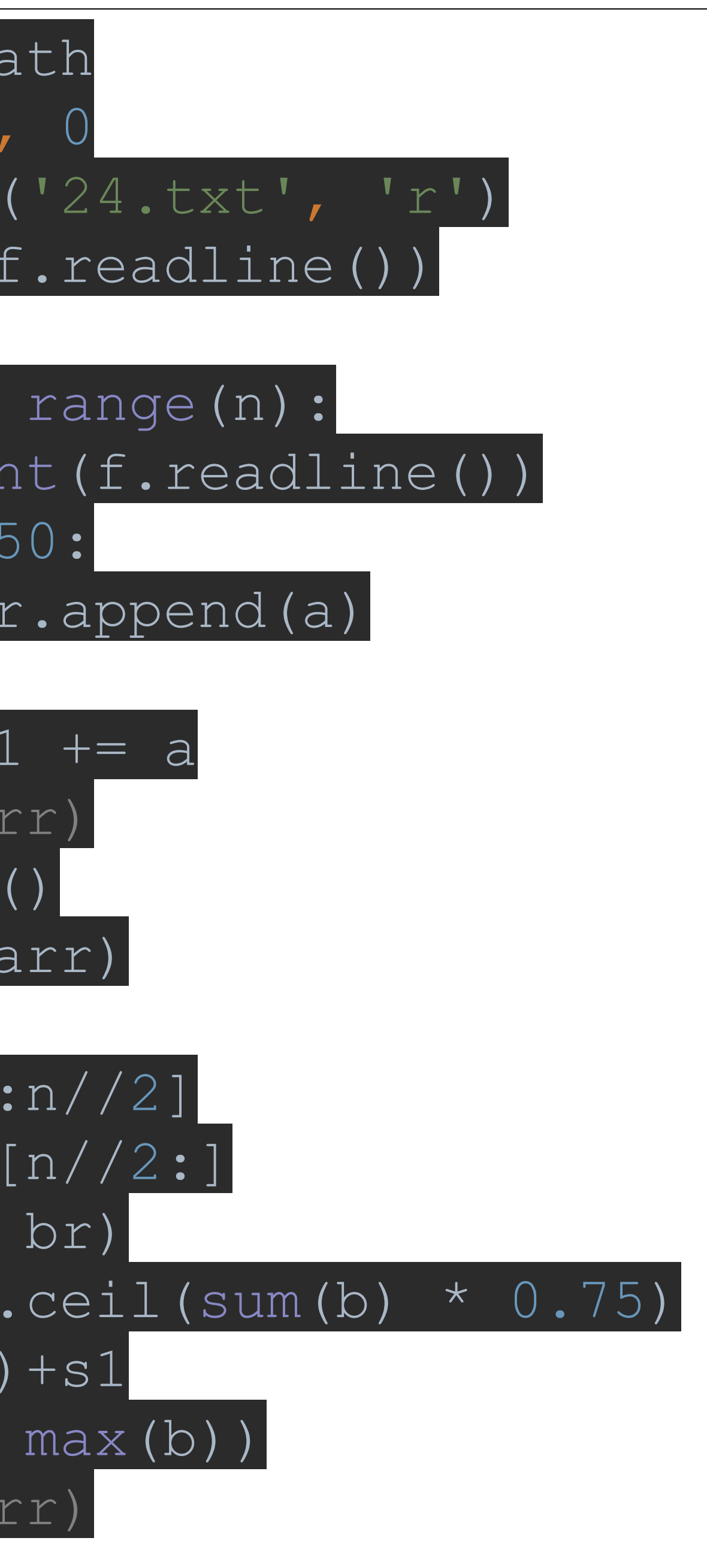